## **Tools Tutorial**

## **2020 Transcript**

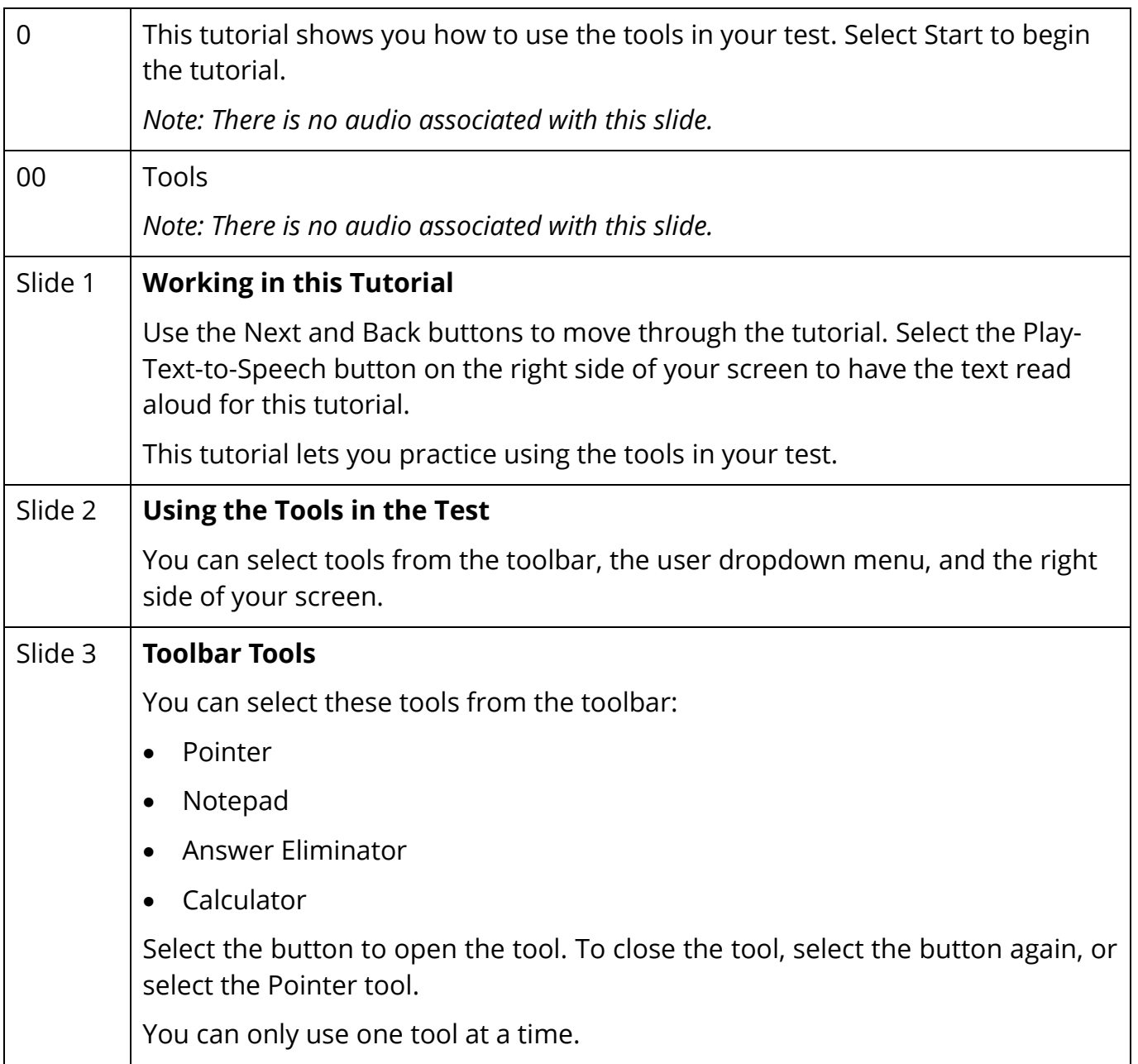

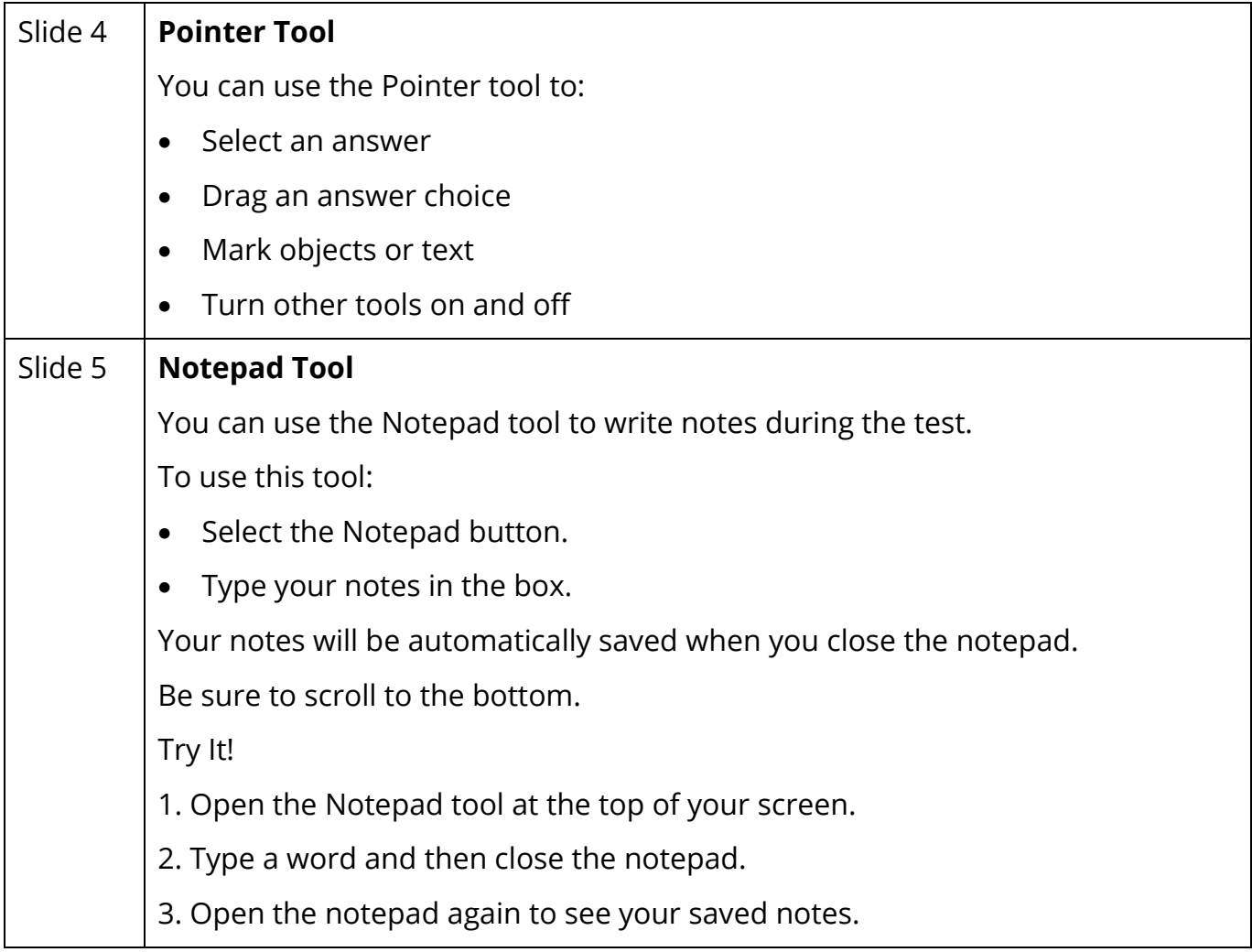

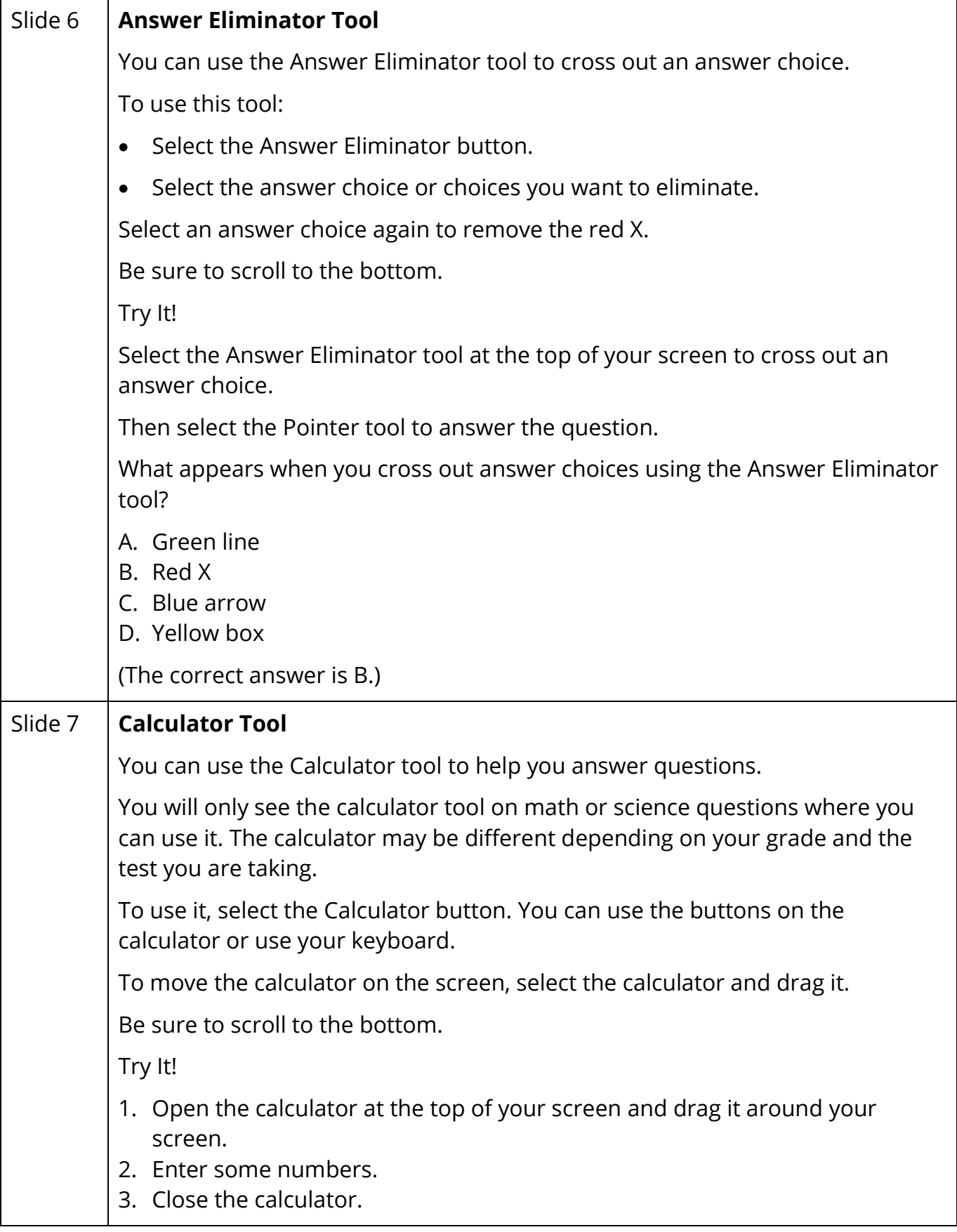

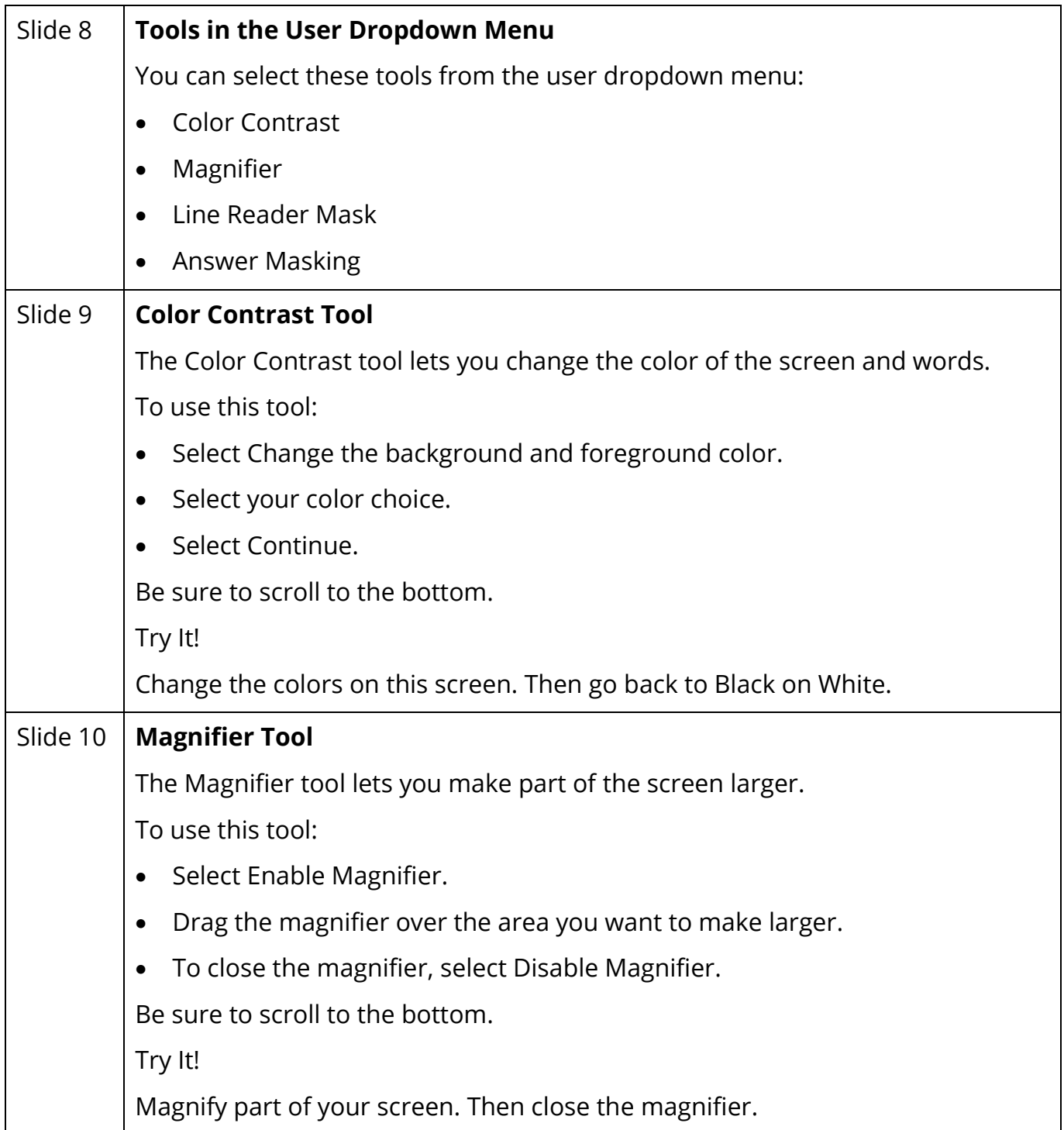

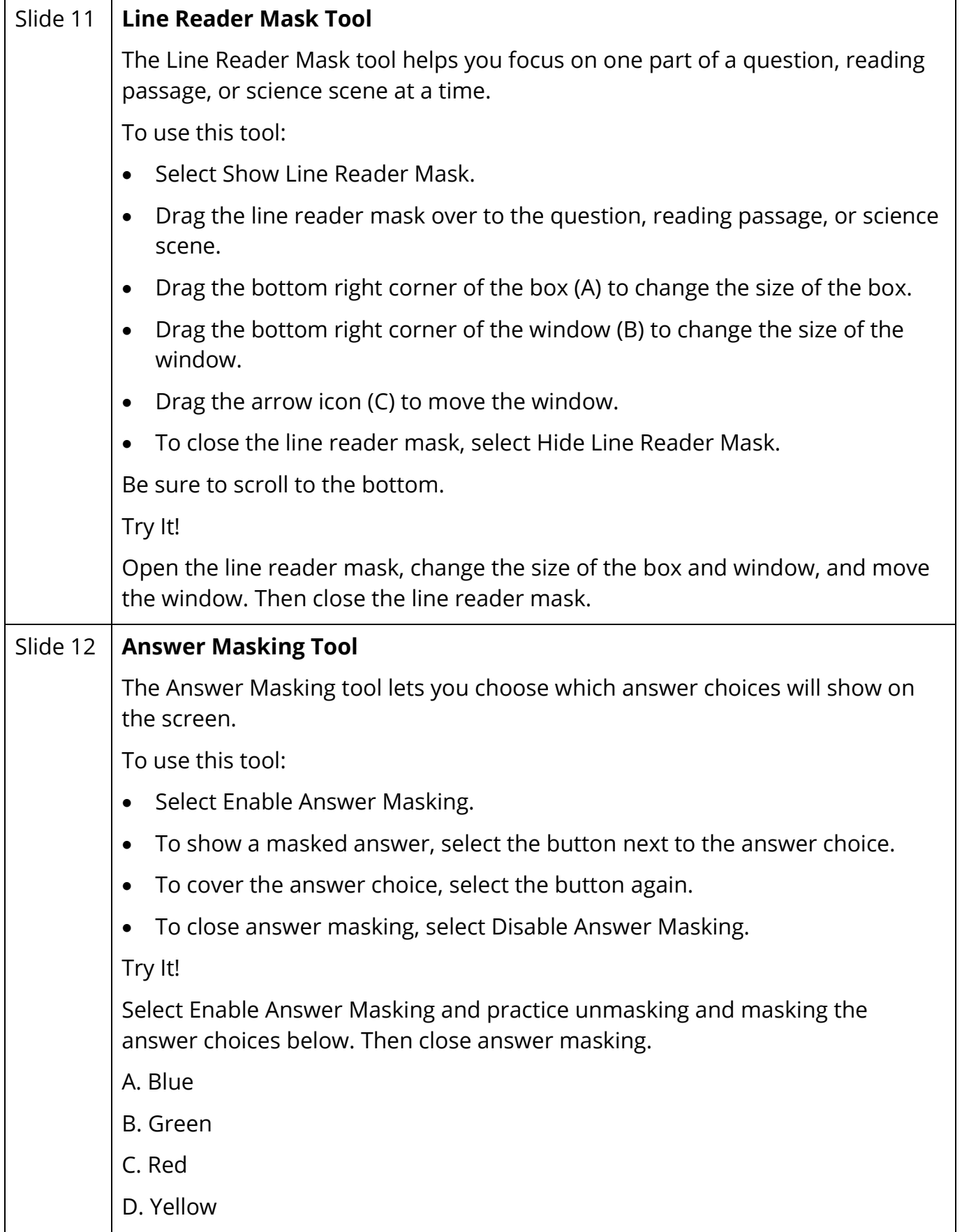

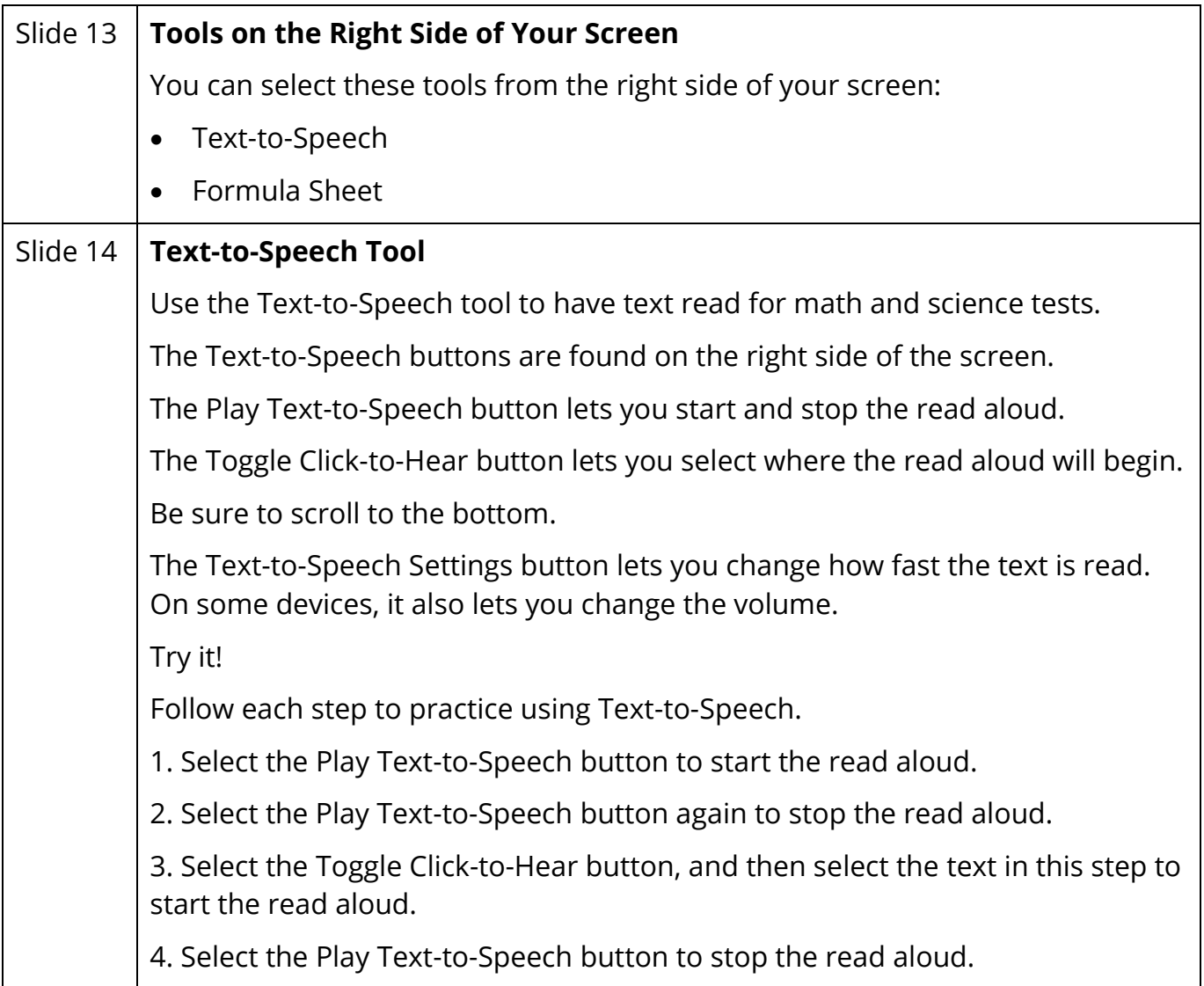

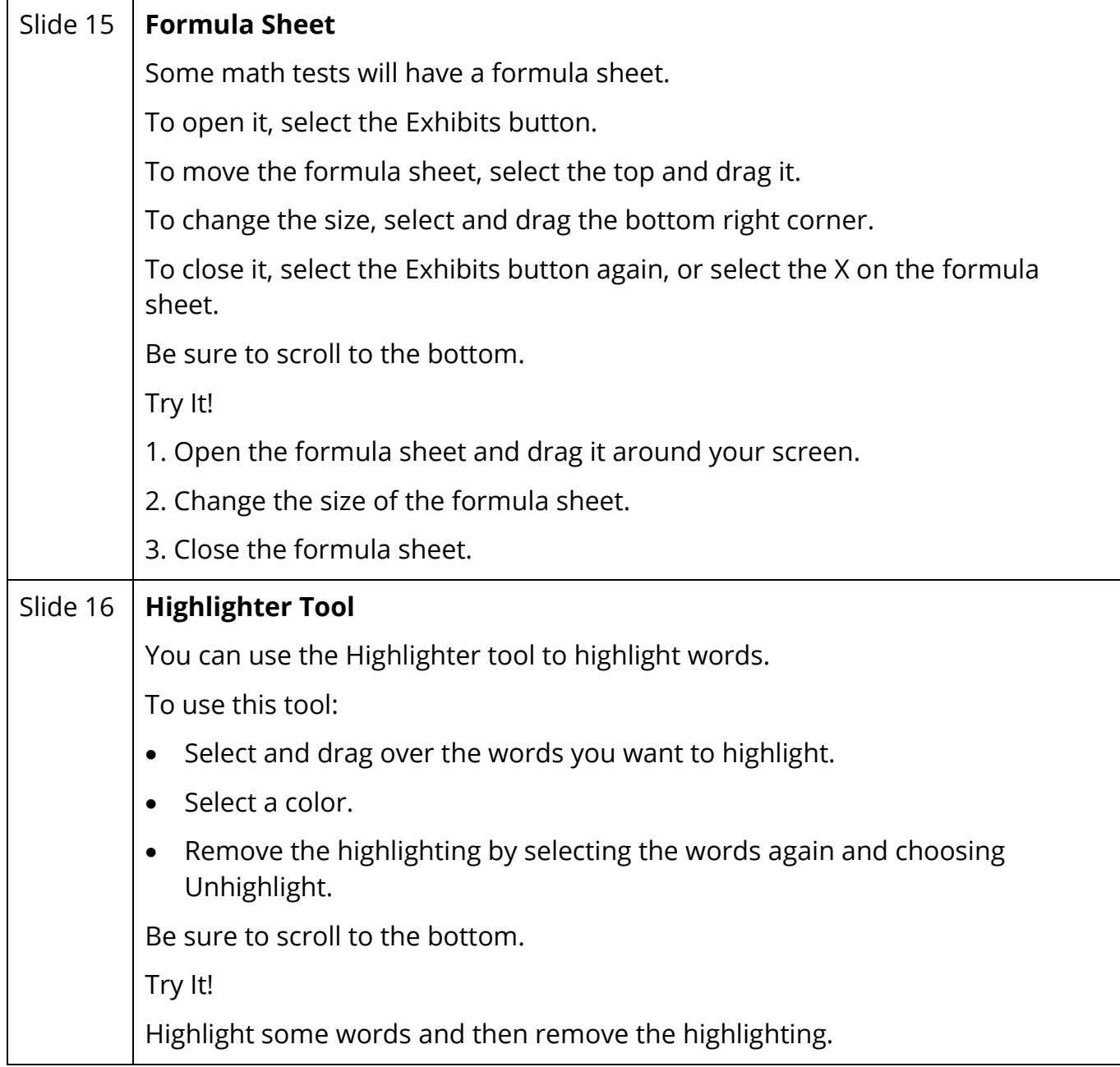

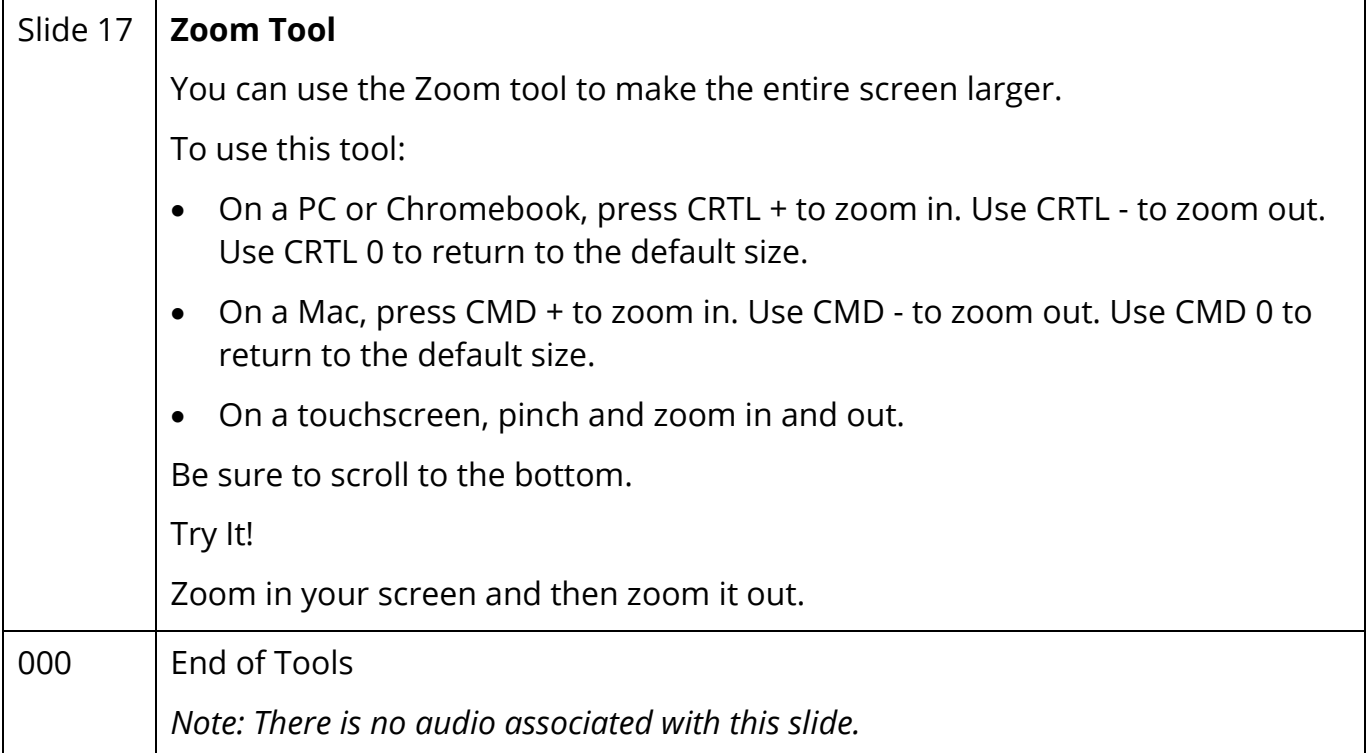